## Rainer Kinast

12 moderne

Gutarrenstic

zur Bindetechn

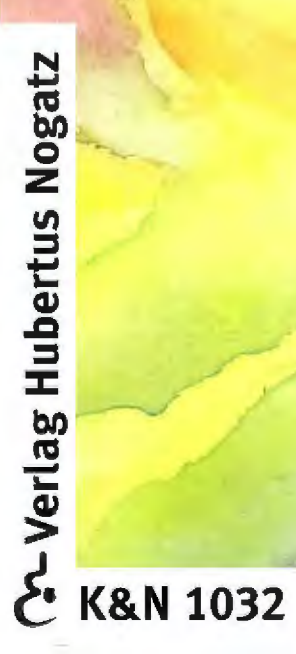

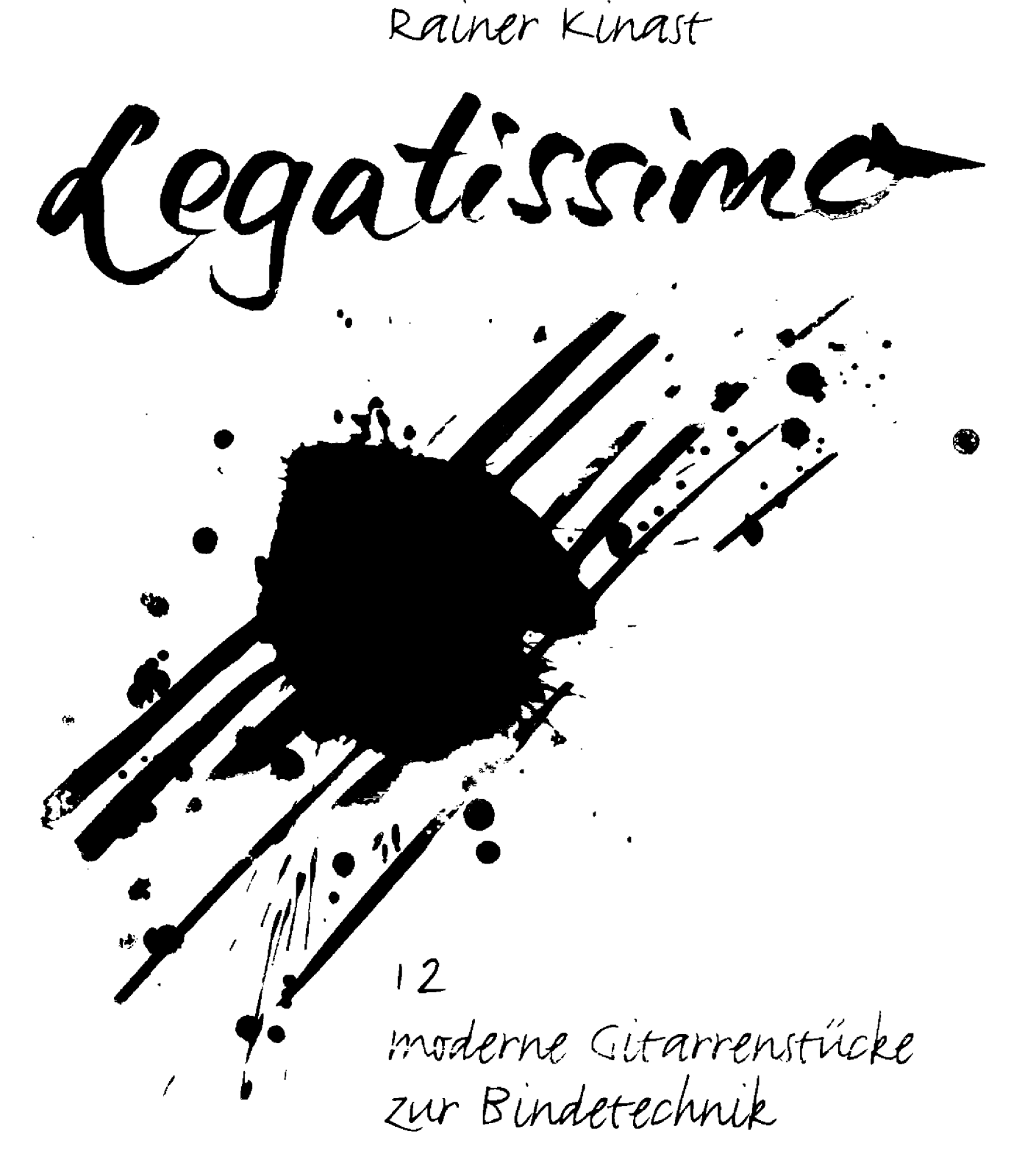

Das Heft ist meinem Freund Manfred Strauss gewidmet.

Titel, Illustrationen, Satz: Christian Bauer

© 1997 by Verlag Hubertus Nogatz, Essen Alle Rechte vorbehalten / All rights reserved K&N 1032

Legatissimo

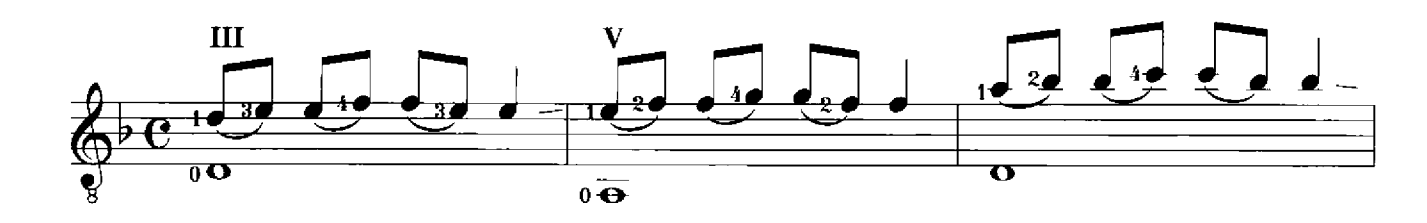

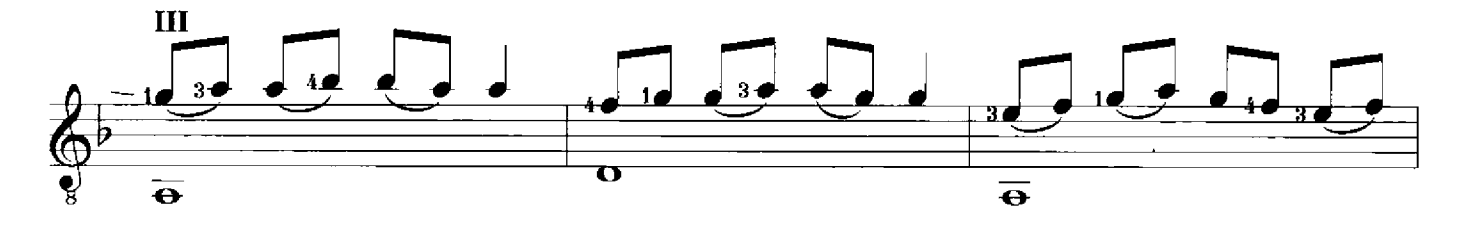

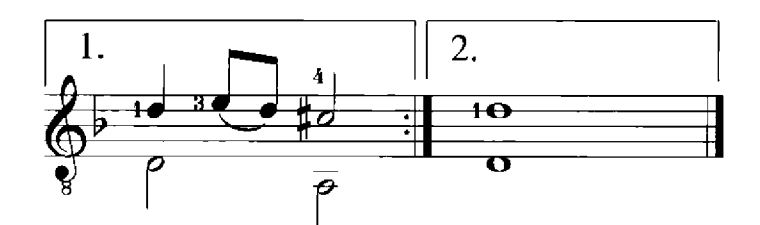

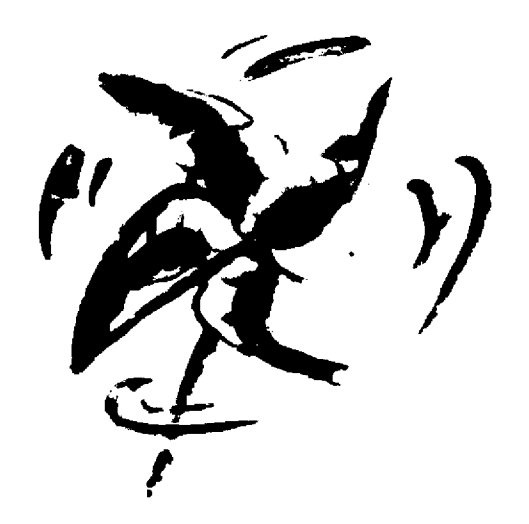

Air

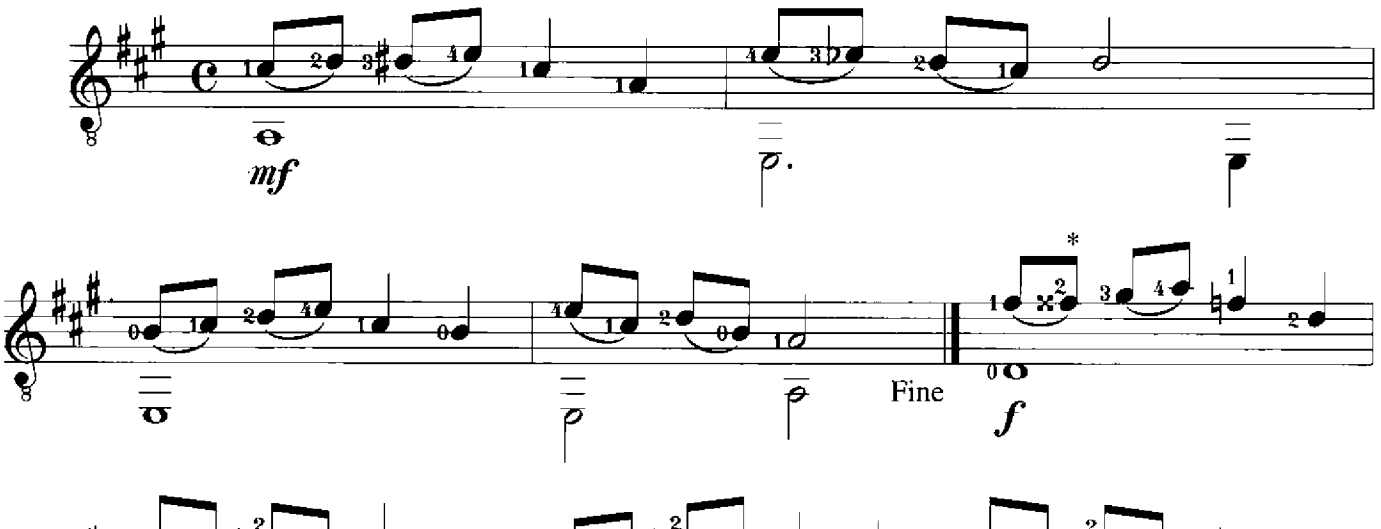

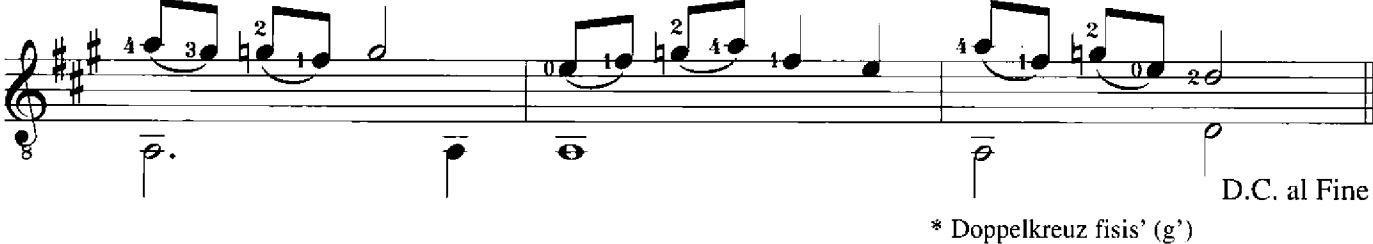

spanish Rain

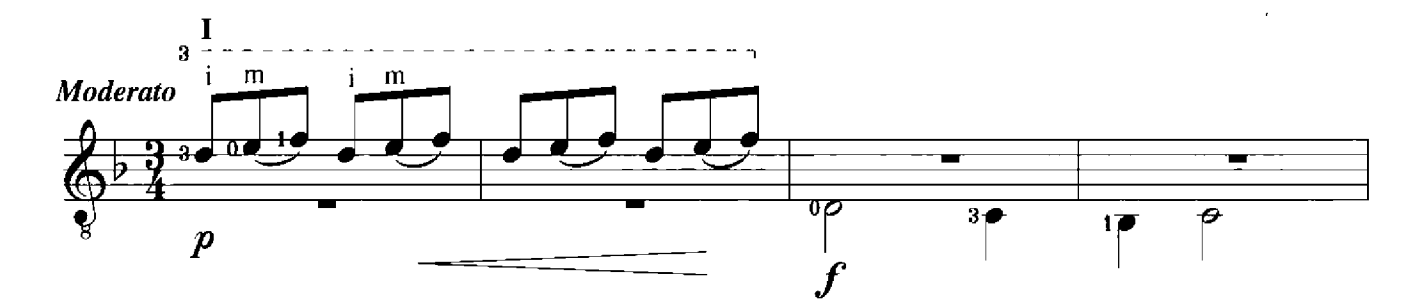

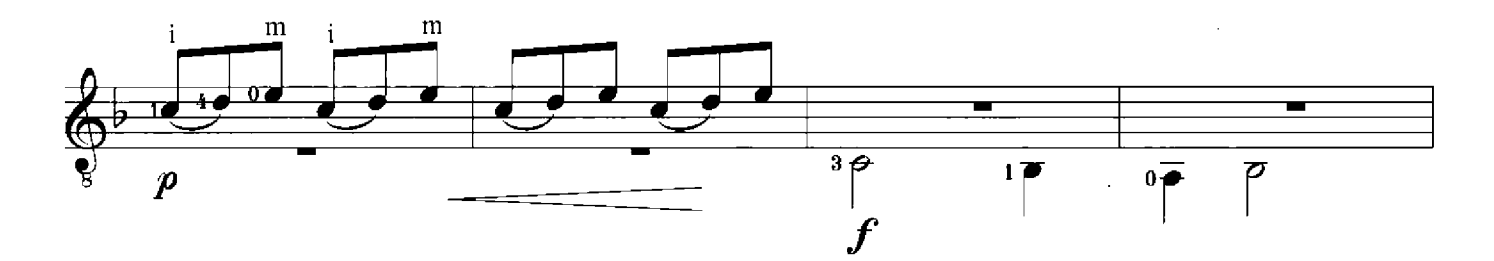

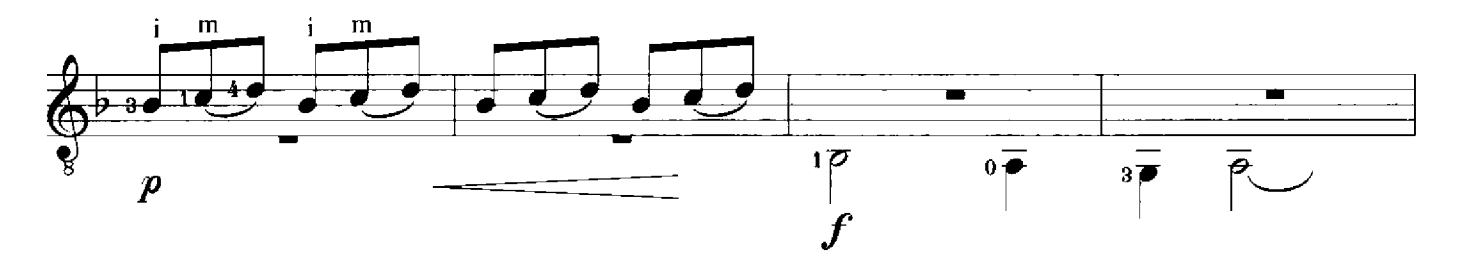

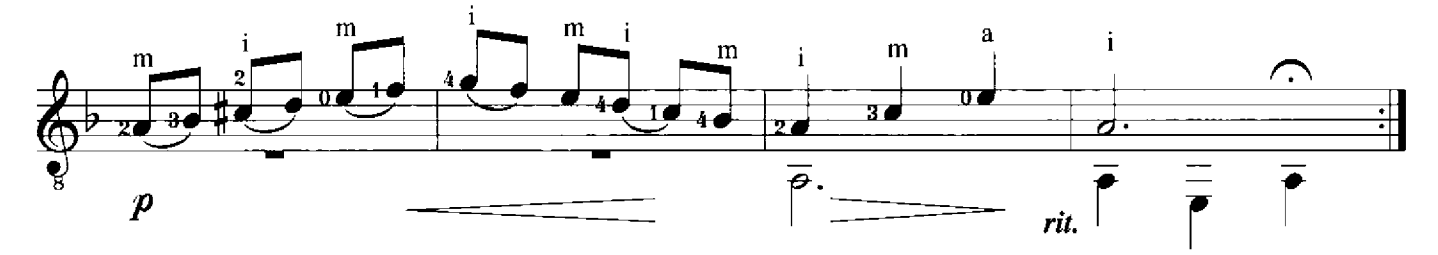

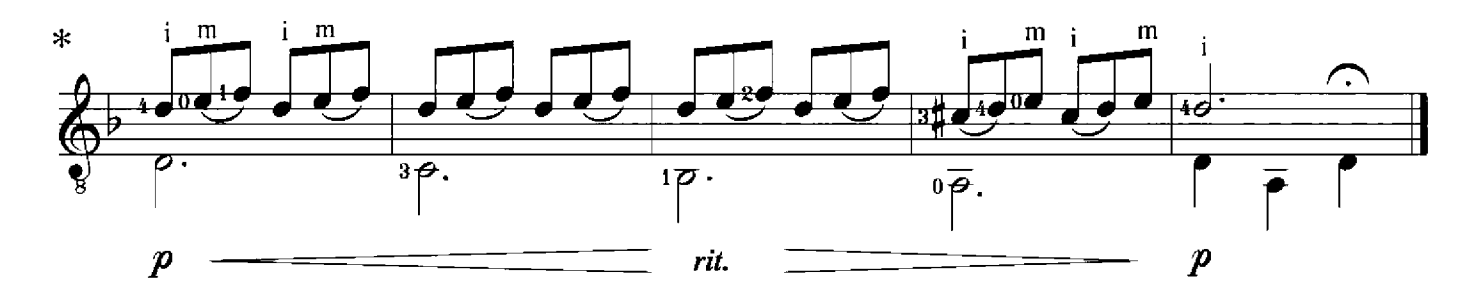

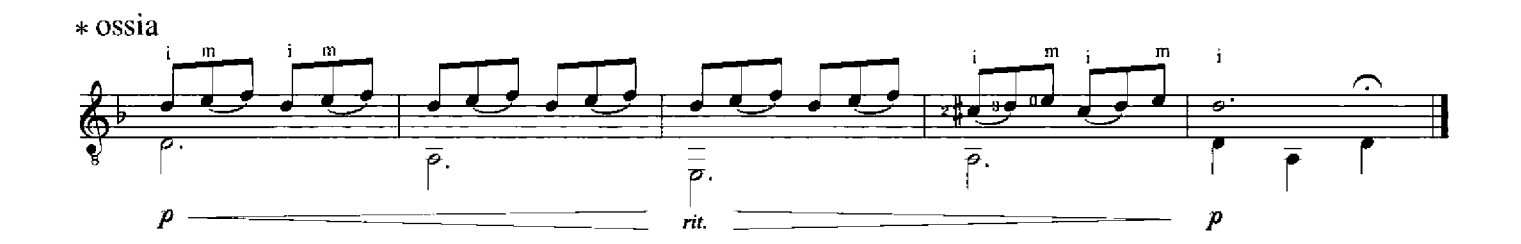

Zwo Finger Blues

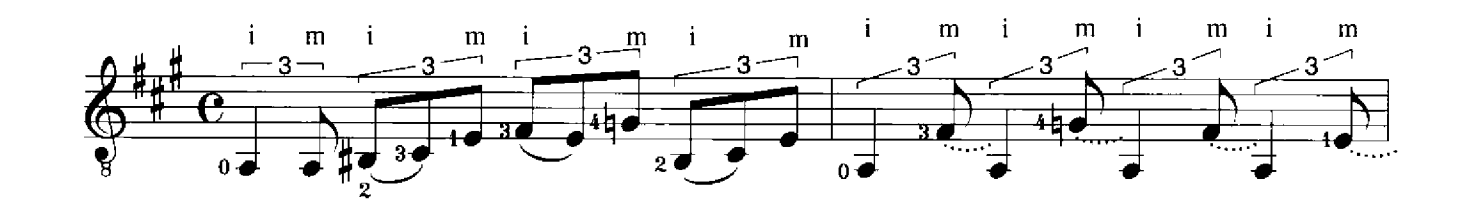

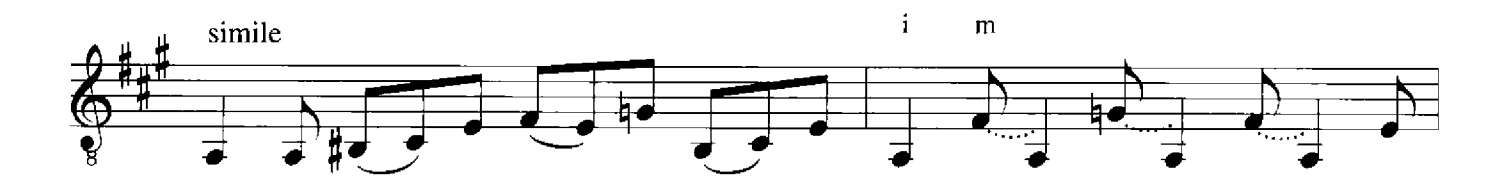

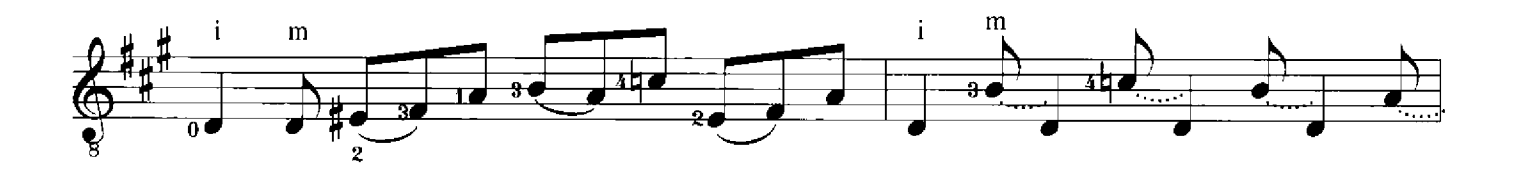

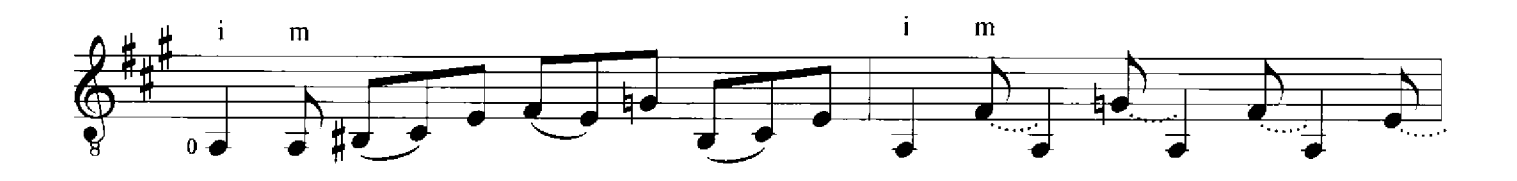

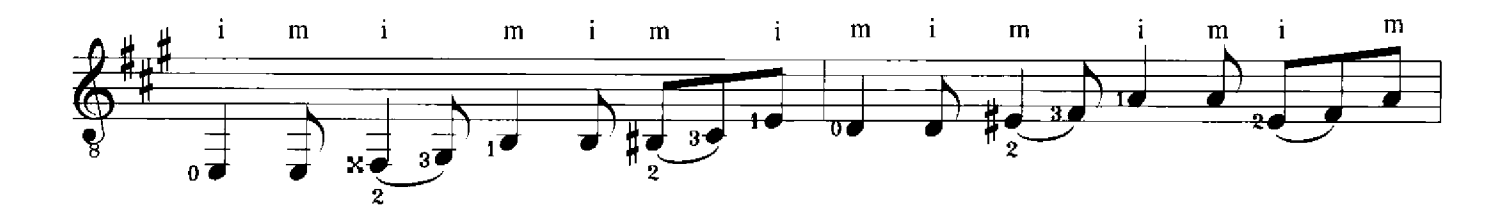

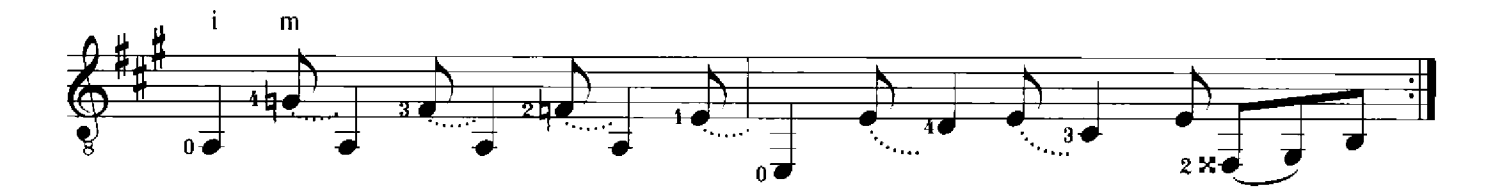

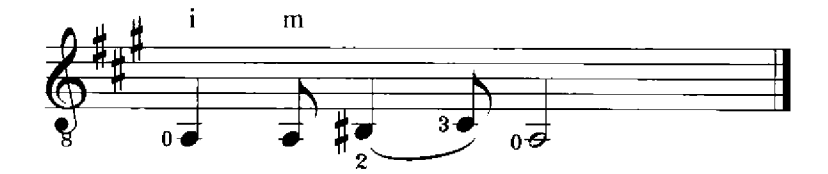

Ragged

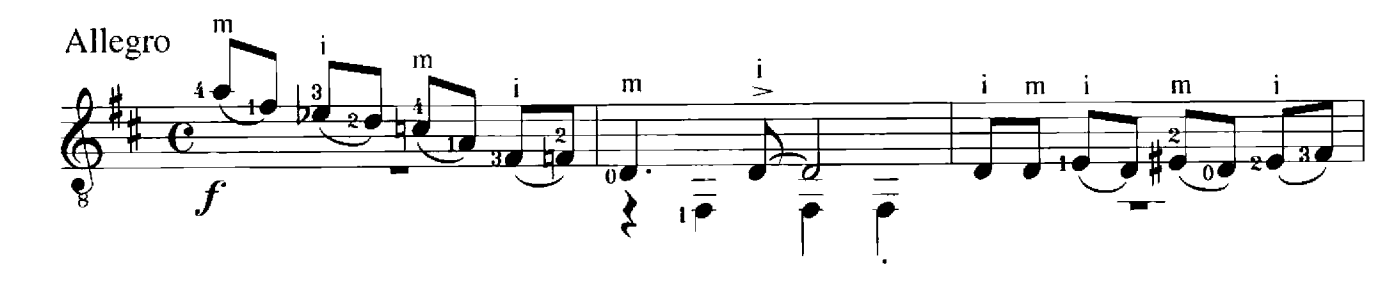

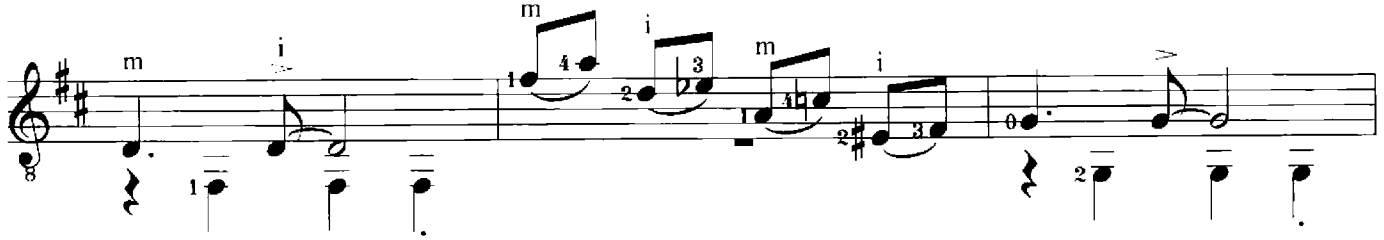

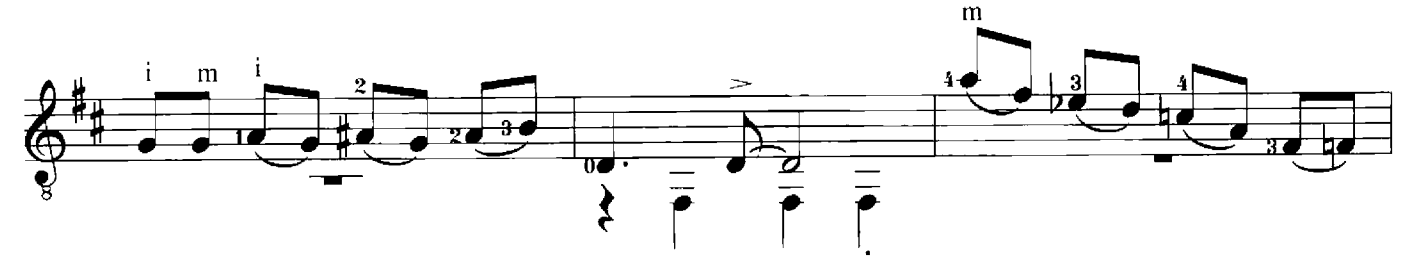

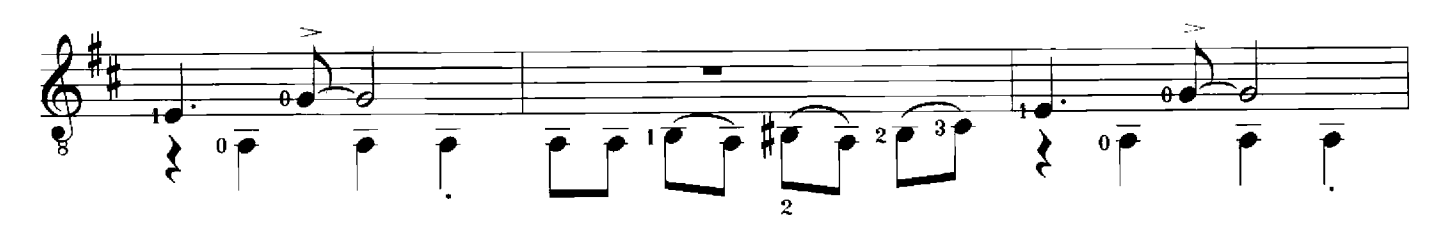

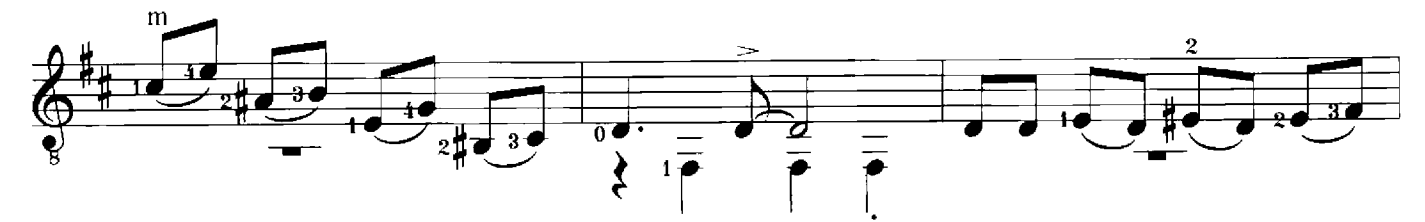

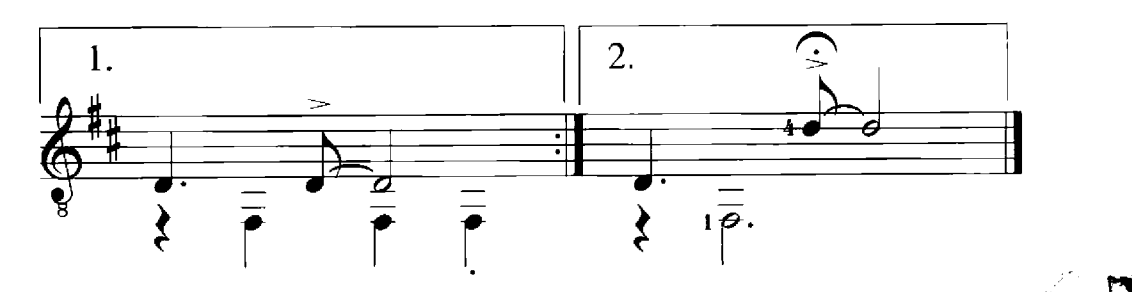

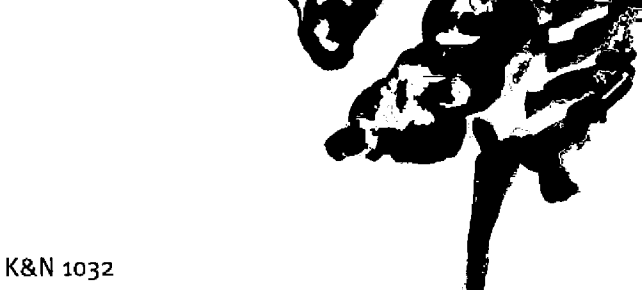

 $\overline{6}$ jimi's Exercise

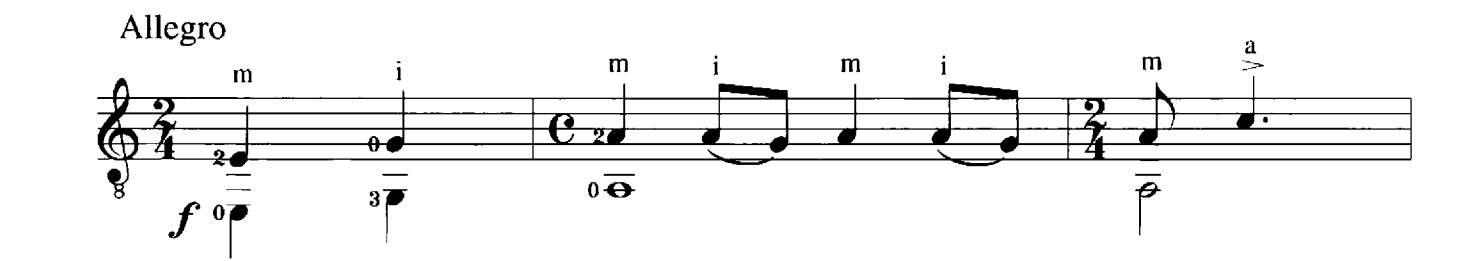

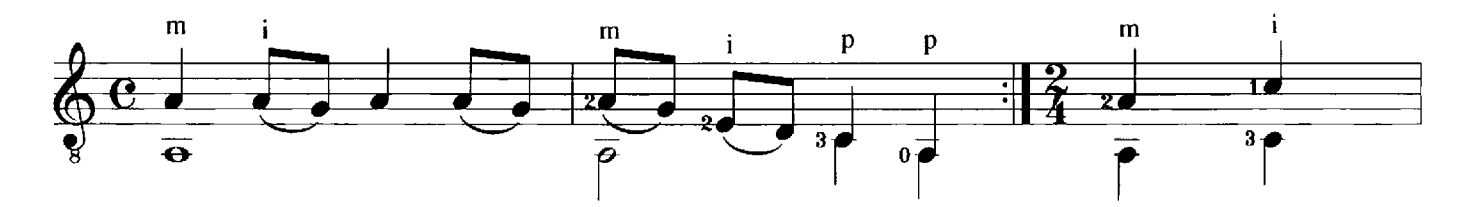

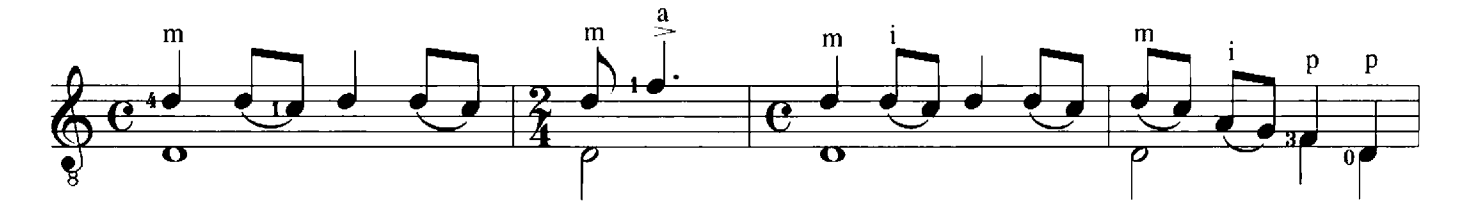

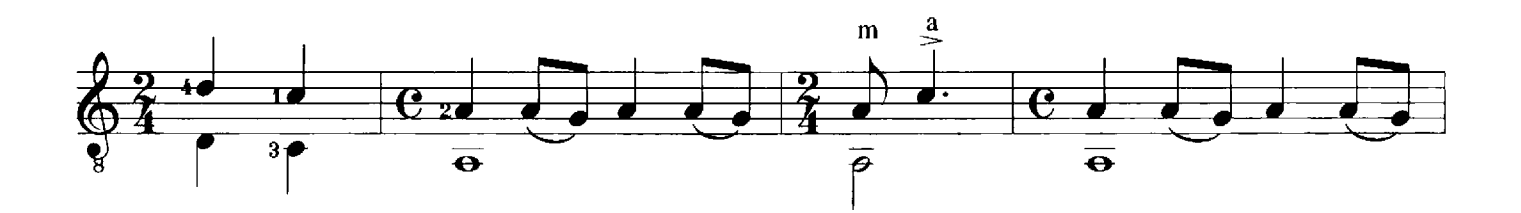

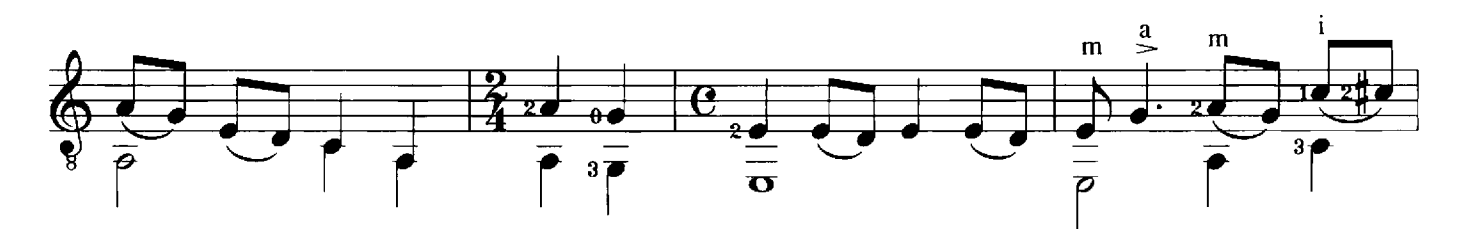

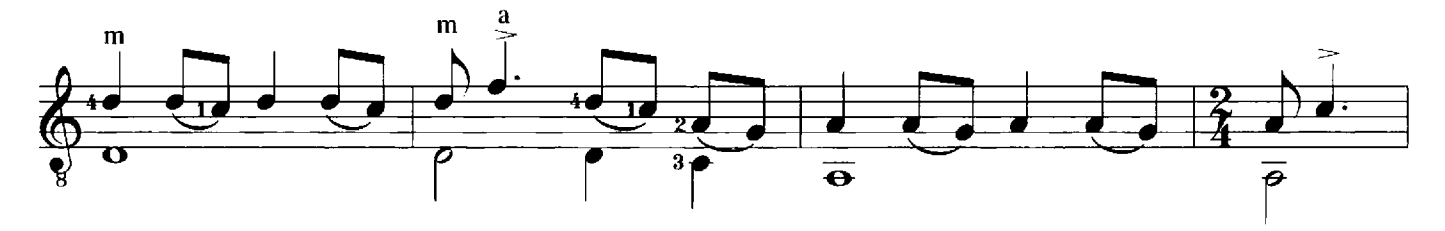

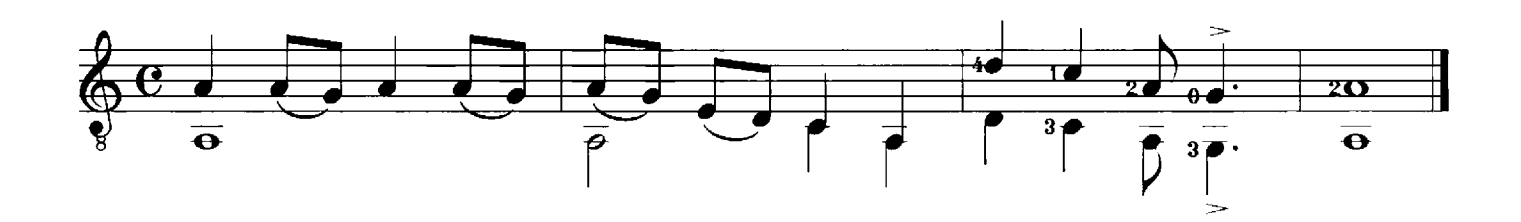

## Brontosaurus

Moderato

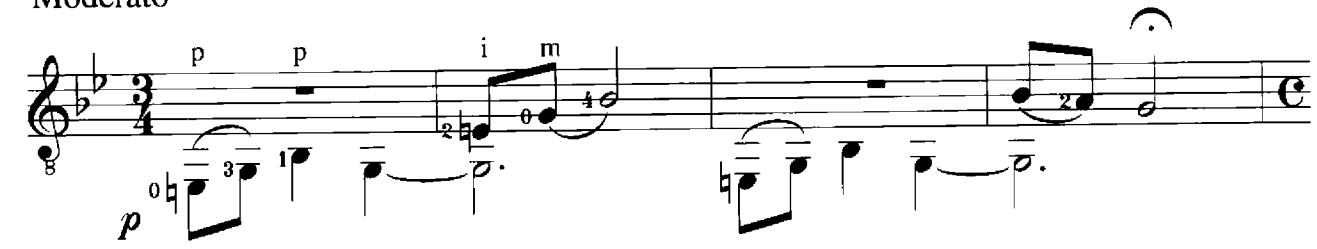

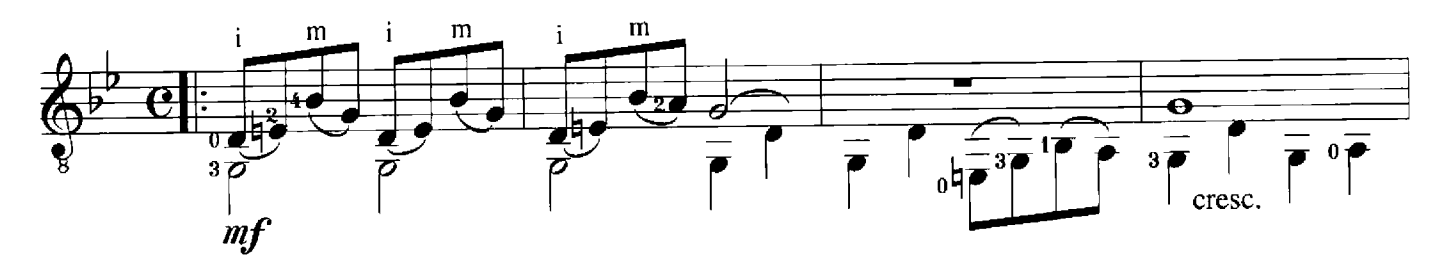

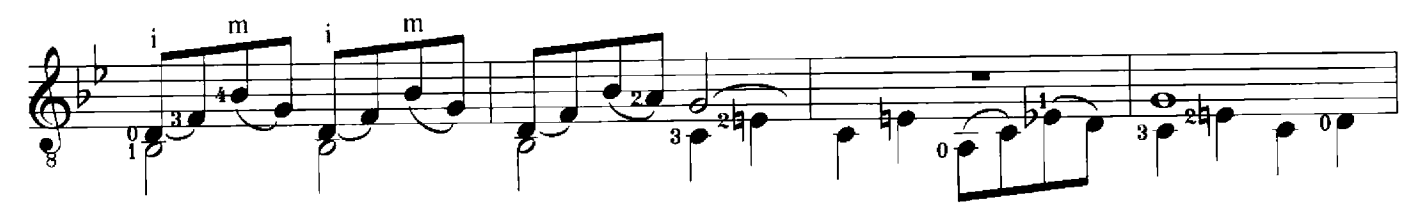

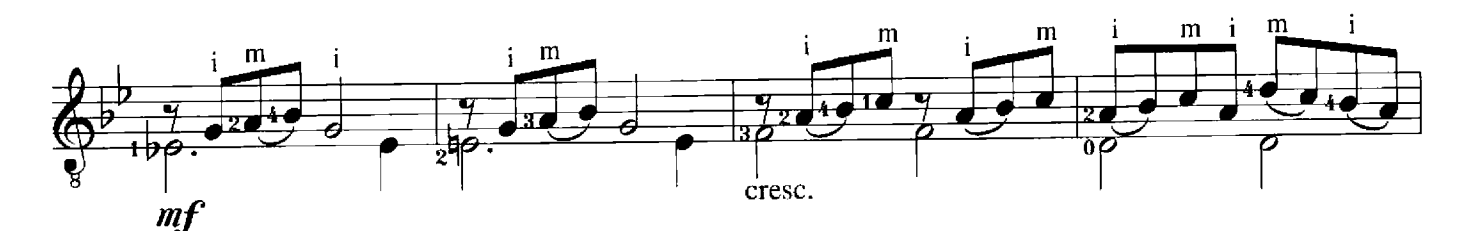

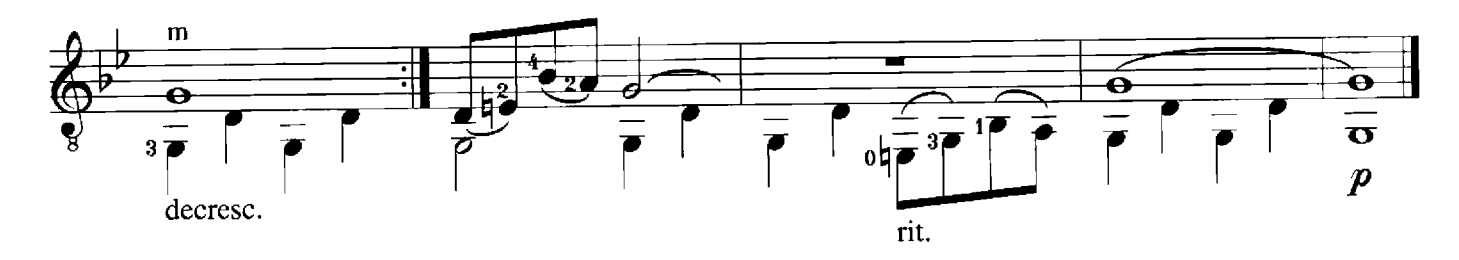

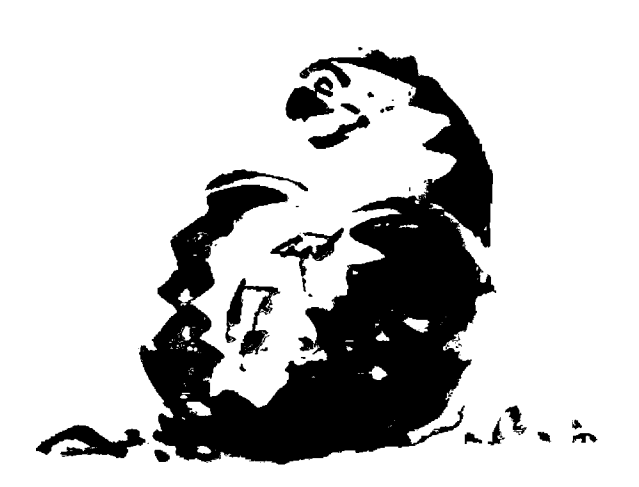

Le Papillon

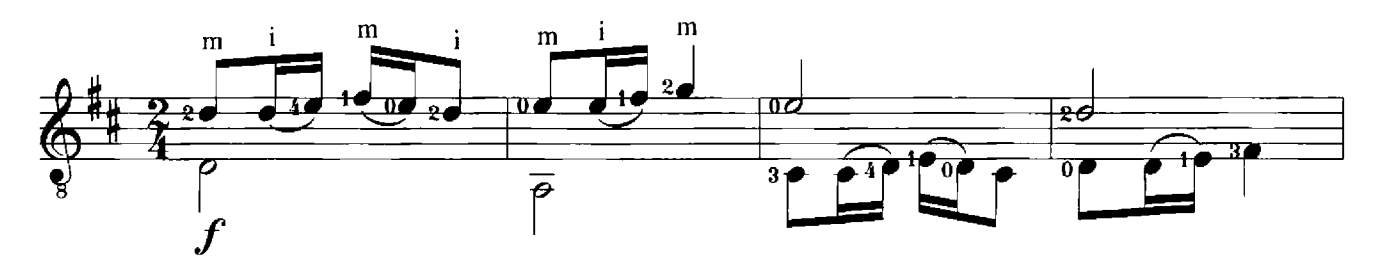

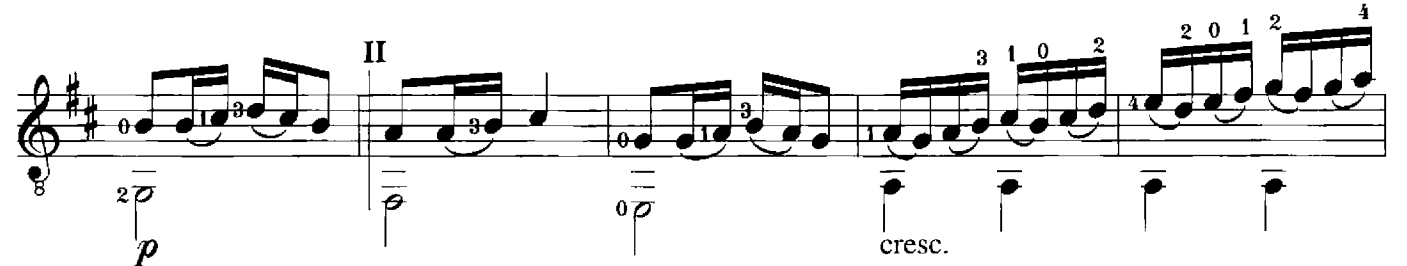

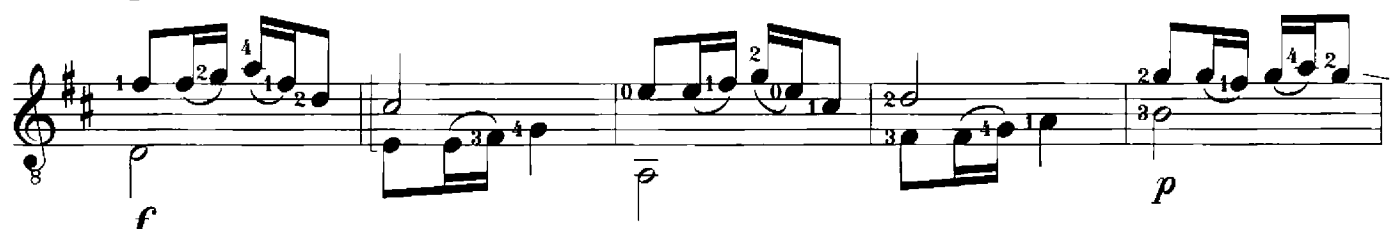

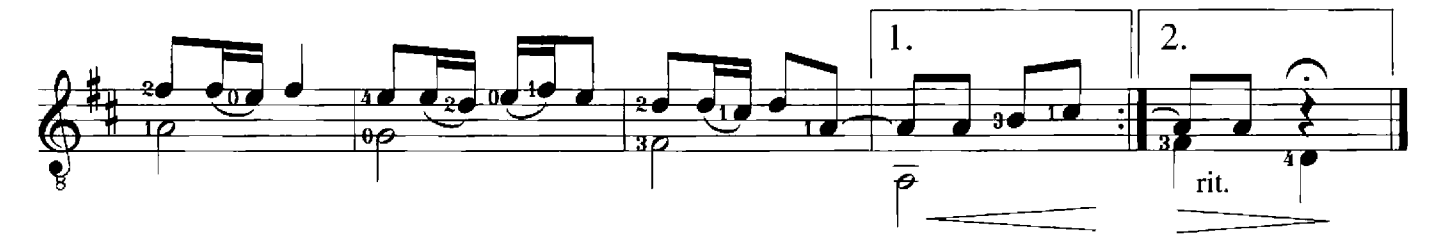

Irish Rondo

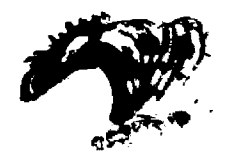

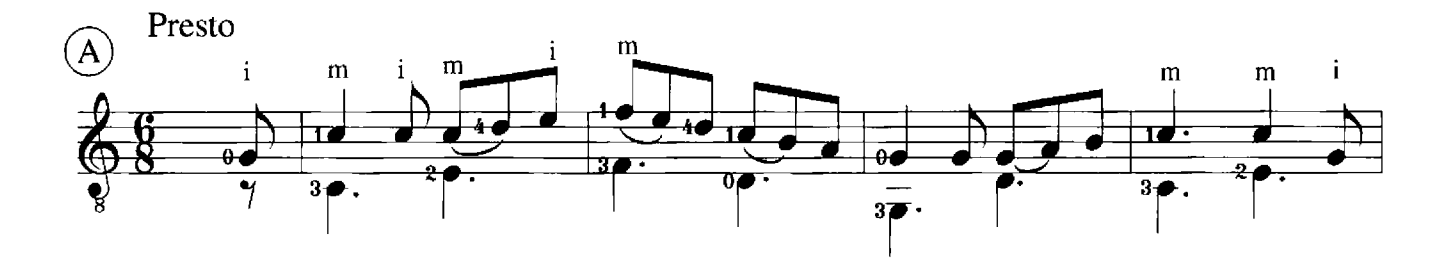

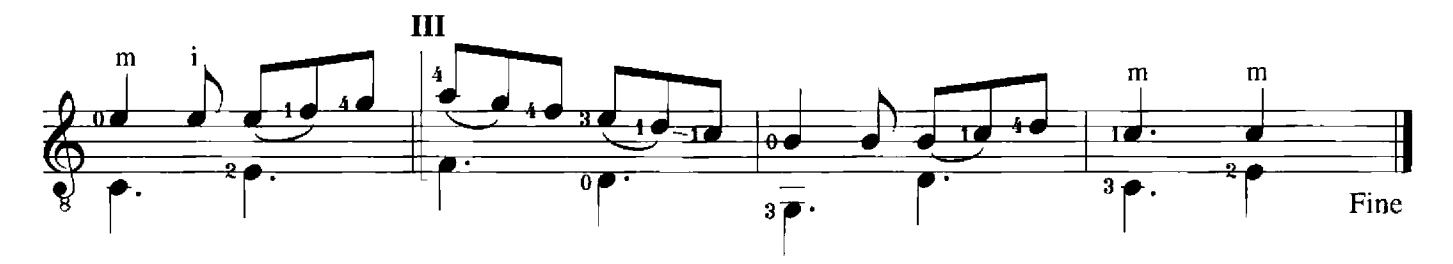

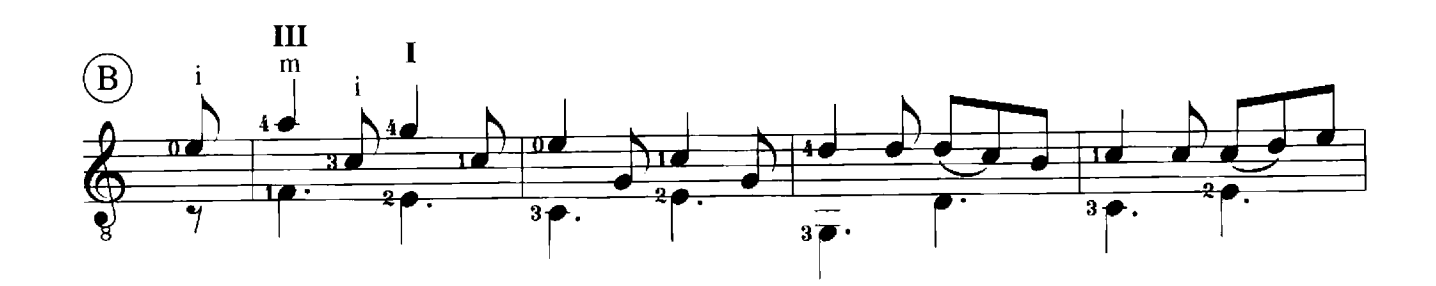

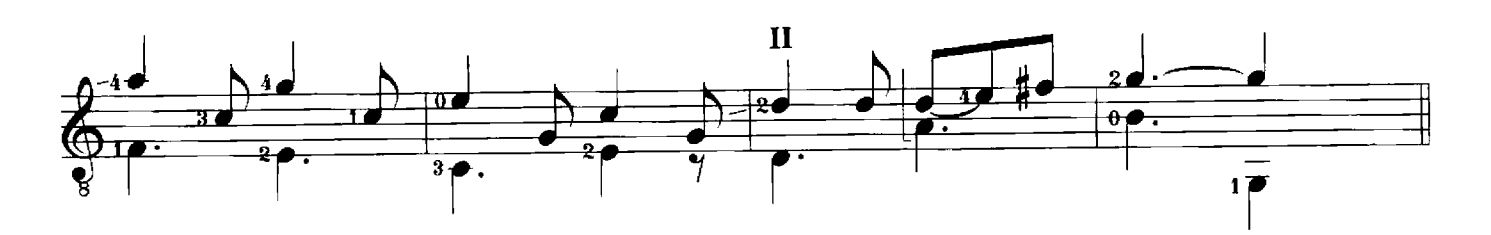

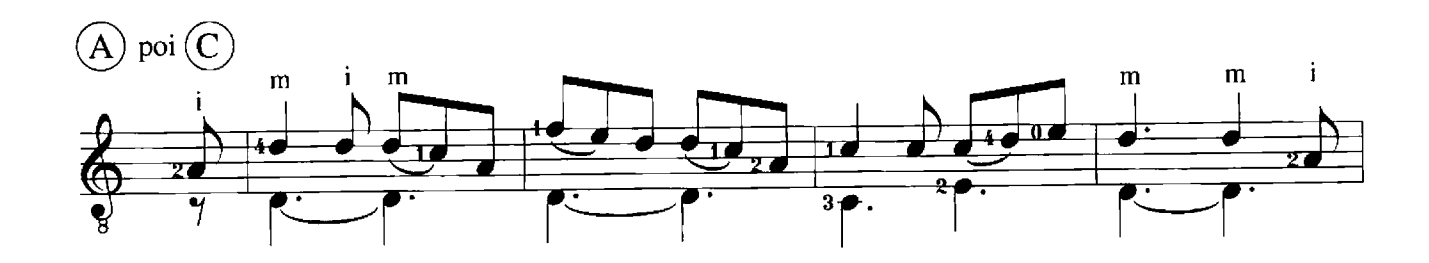

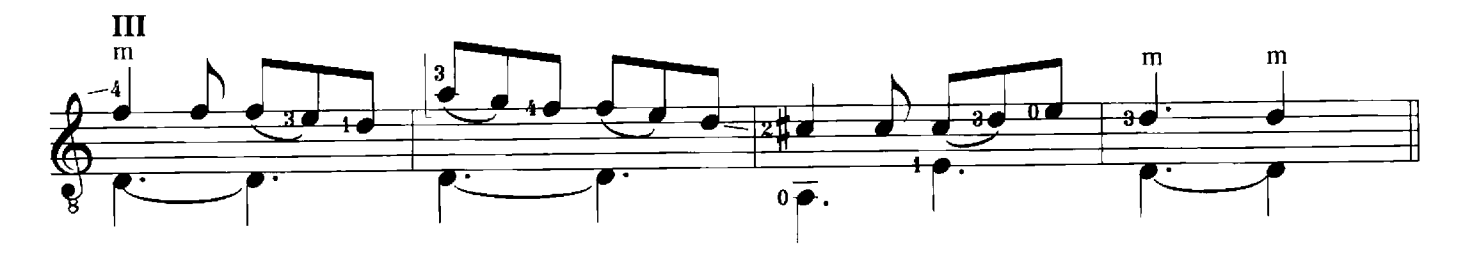

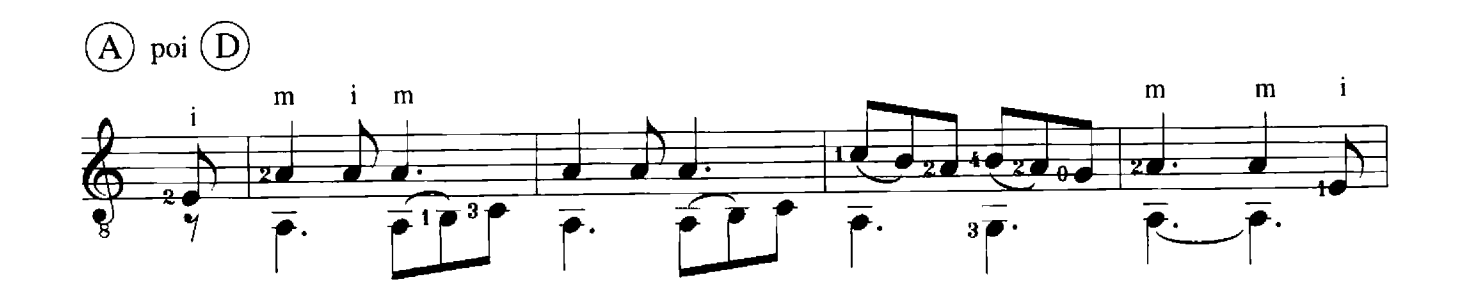

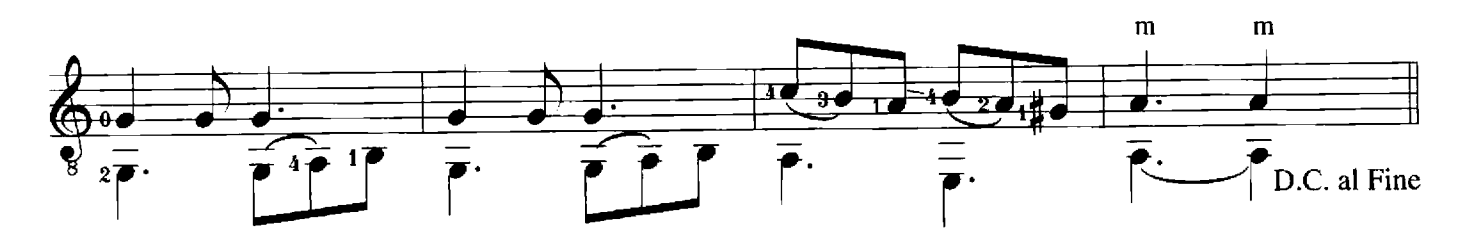

Intercity

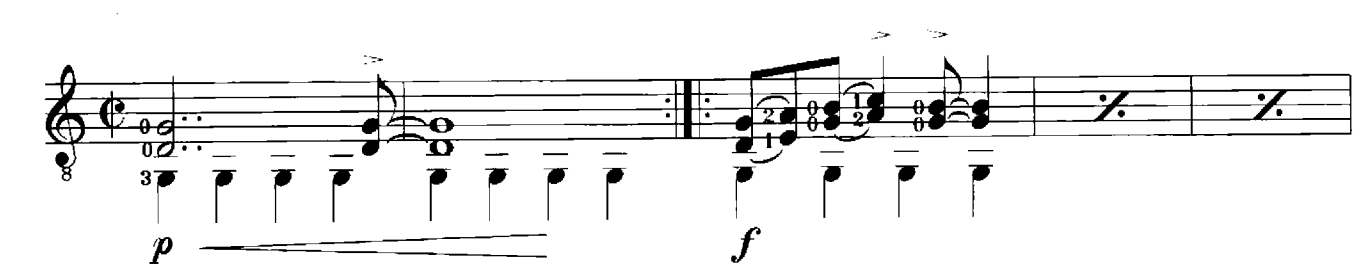

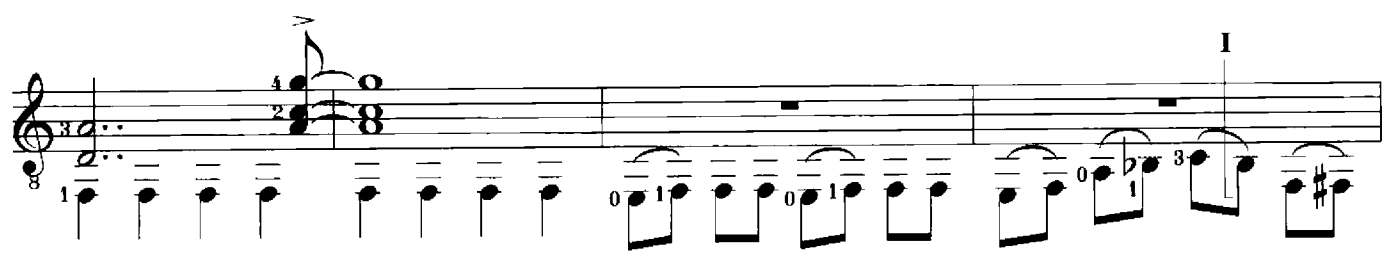

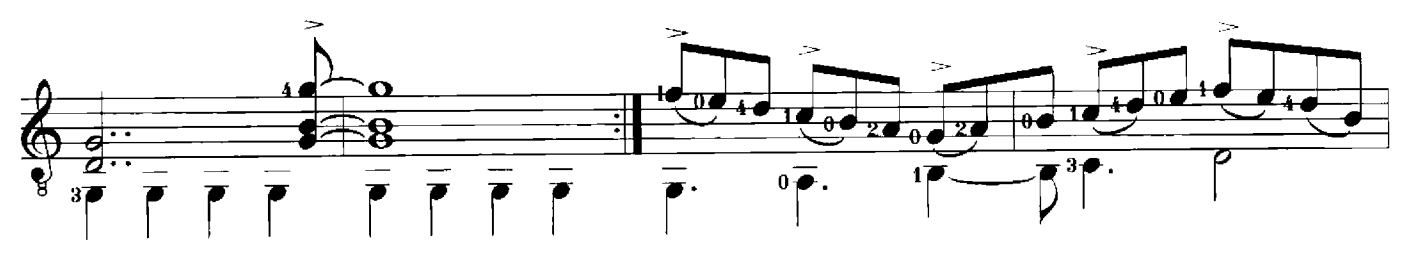

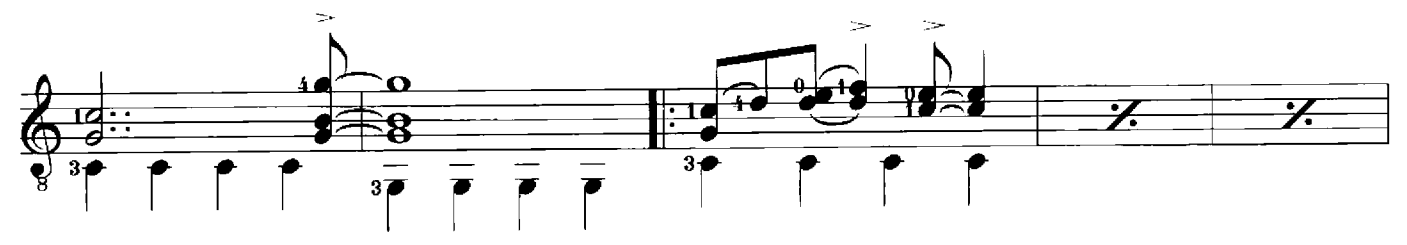

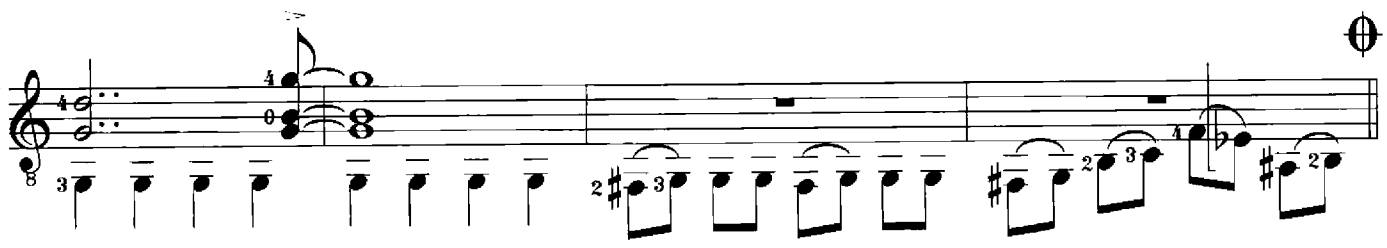

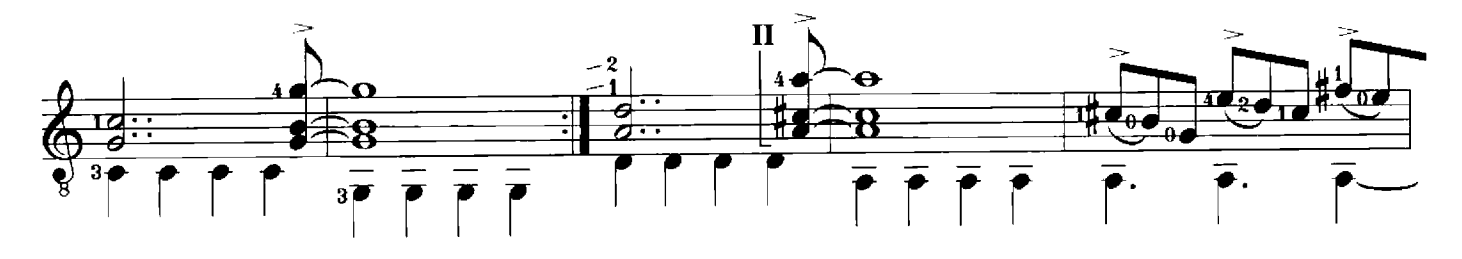

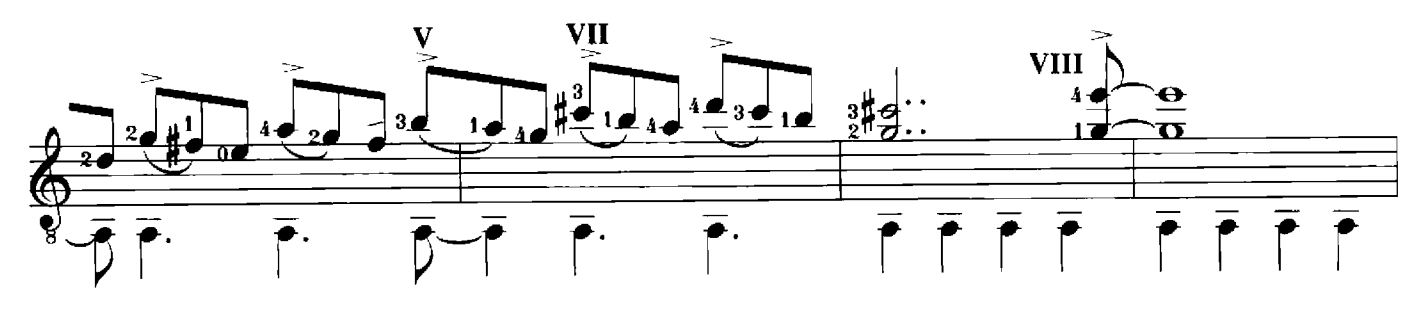

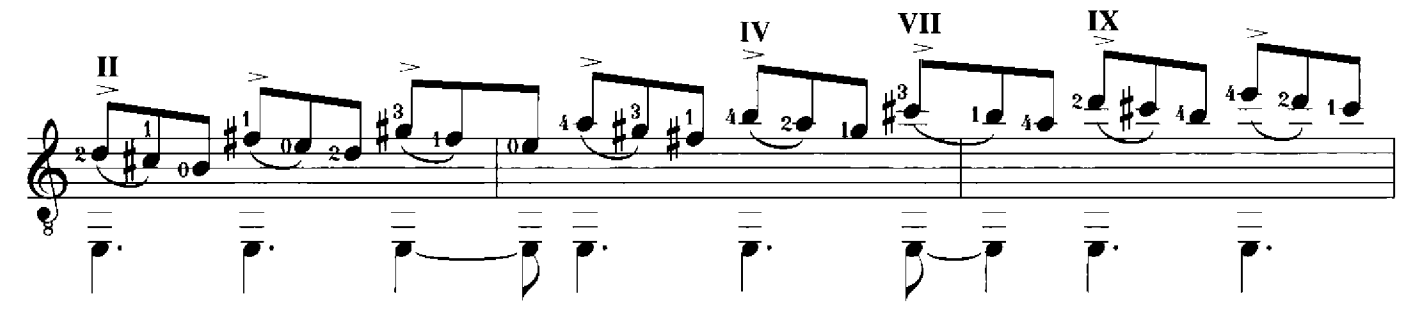

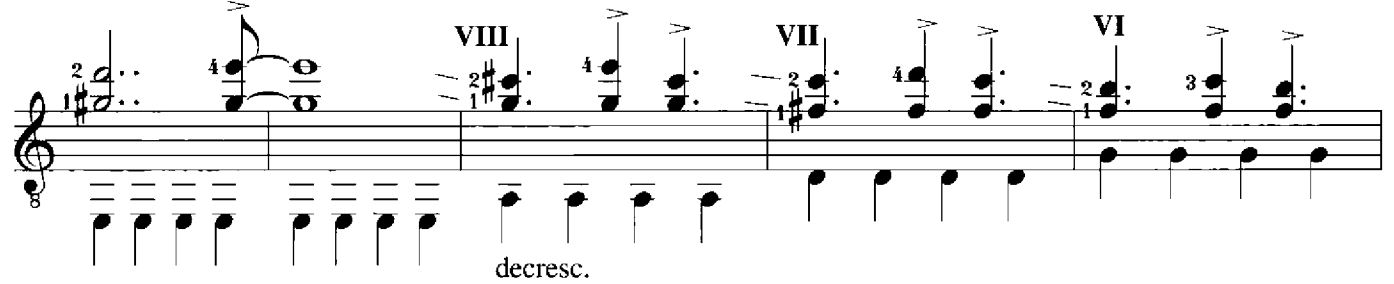

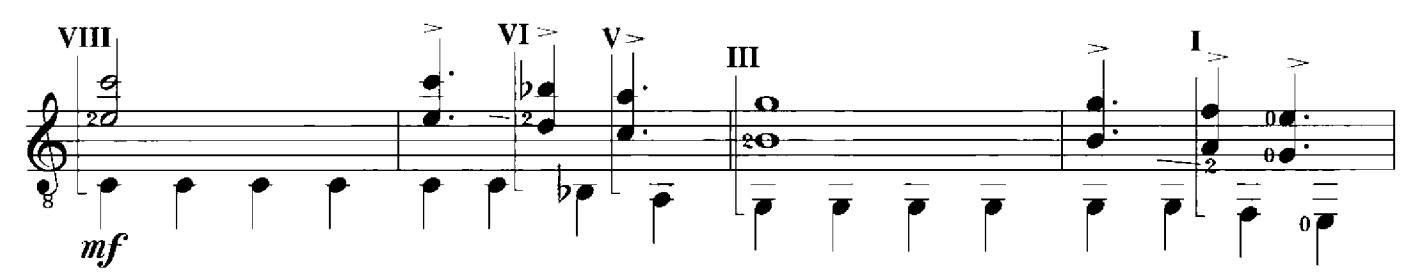

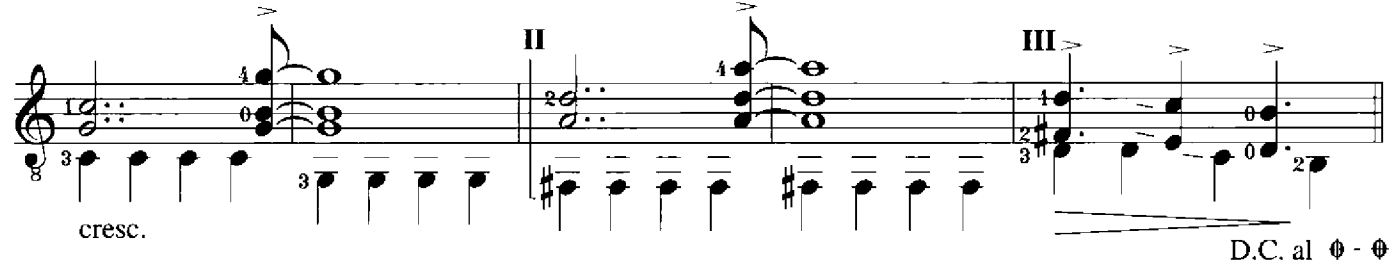

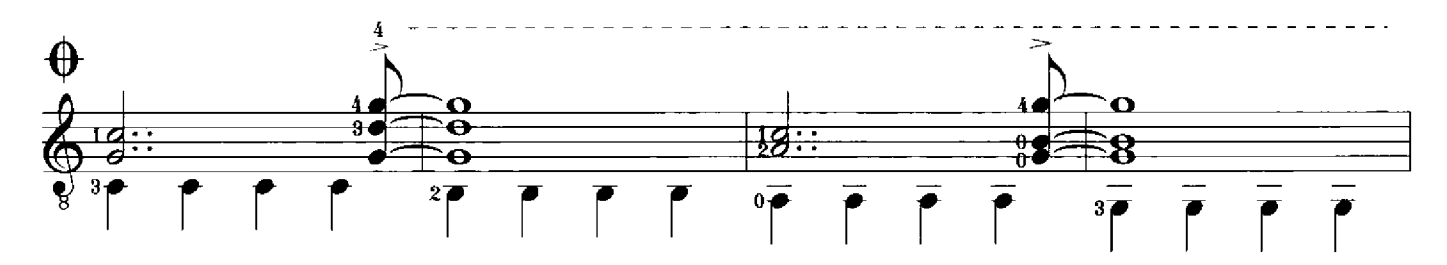

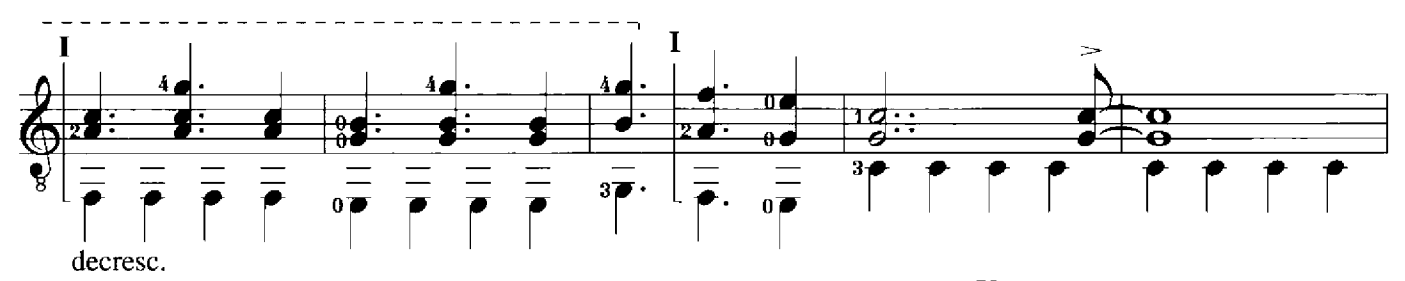

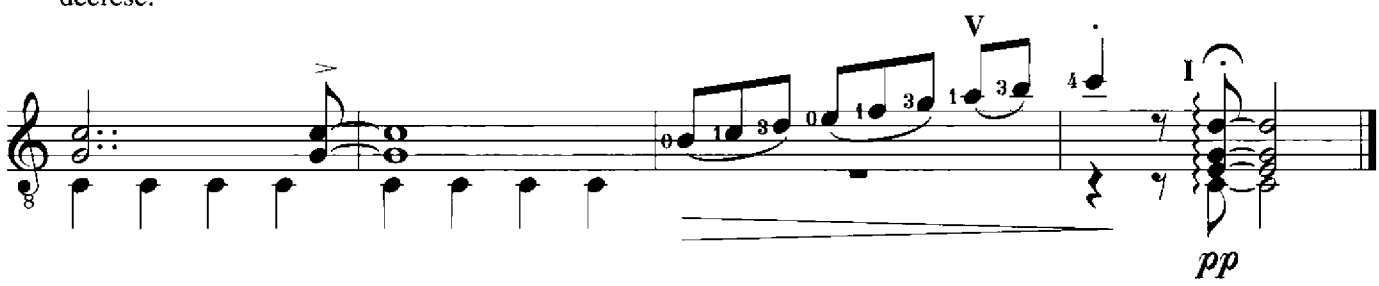

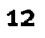

Rock Zock

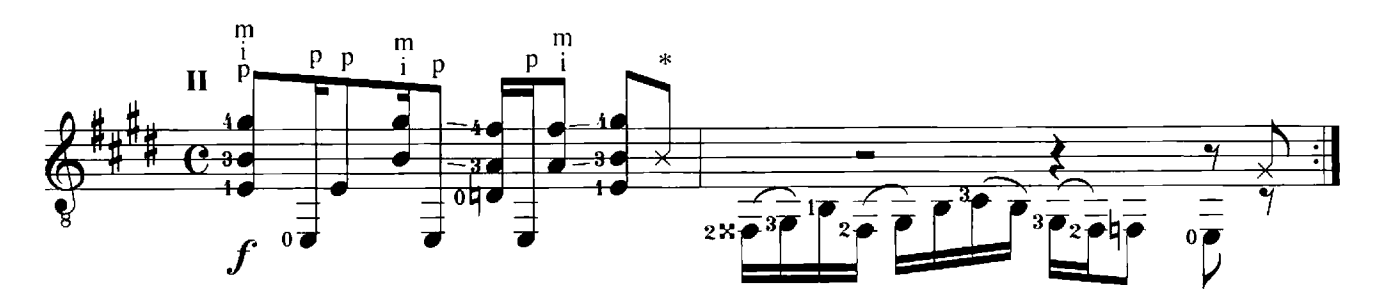

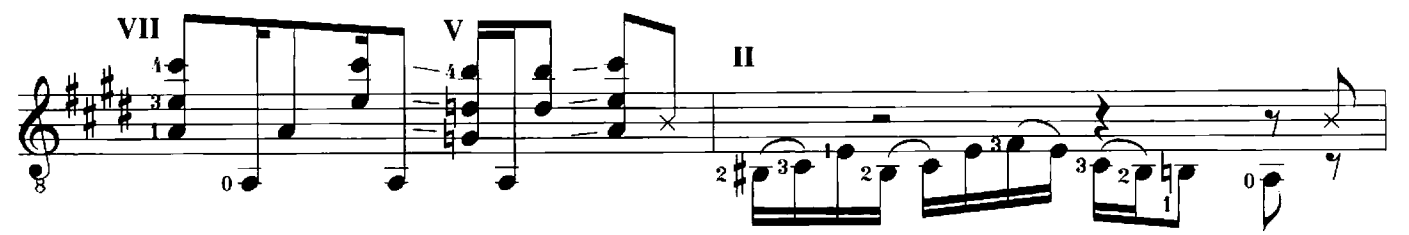

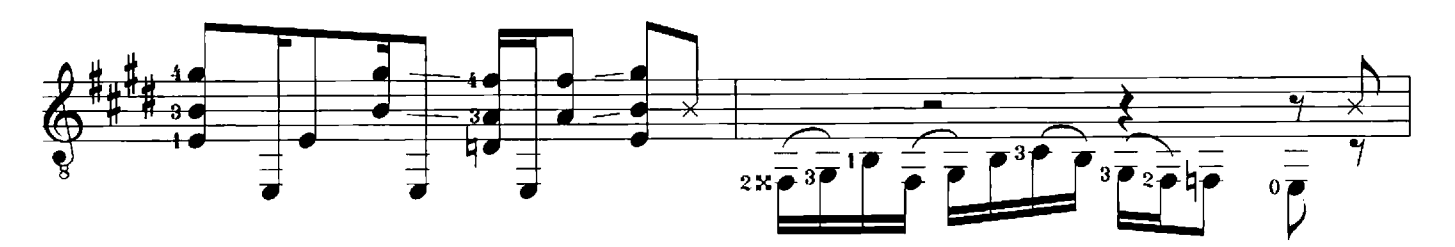

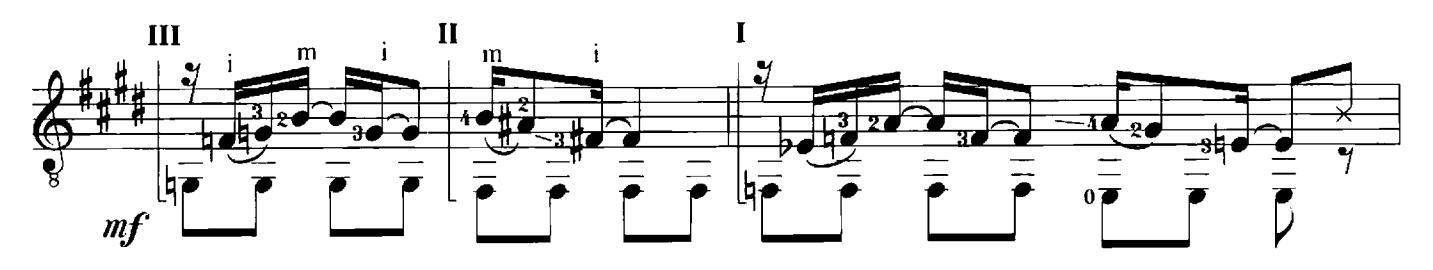

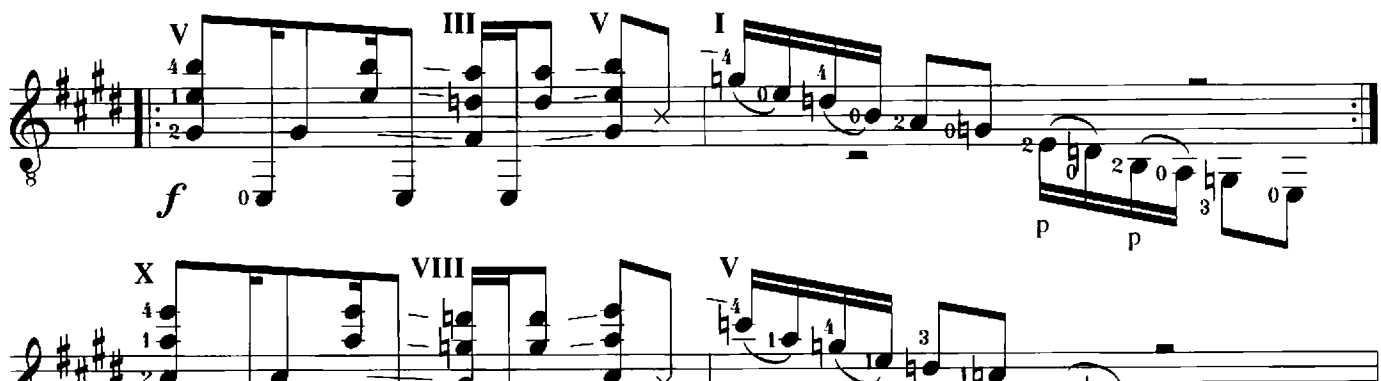

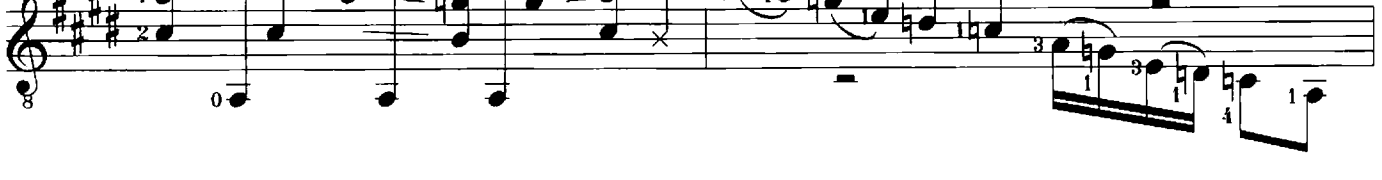

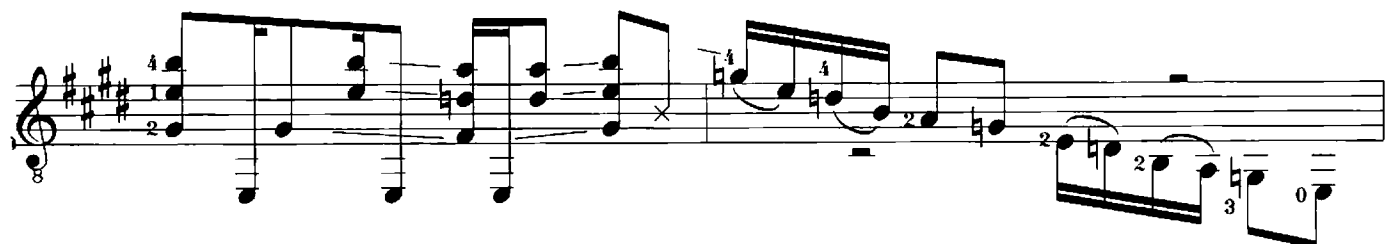

\* gestreckter Daumen schlägt auf das Griffbrett

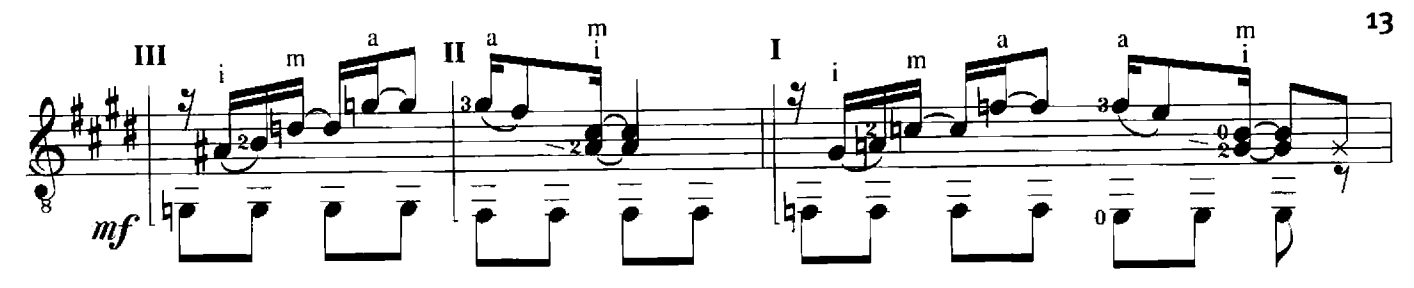

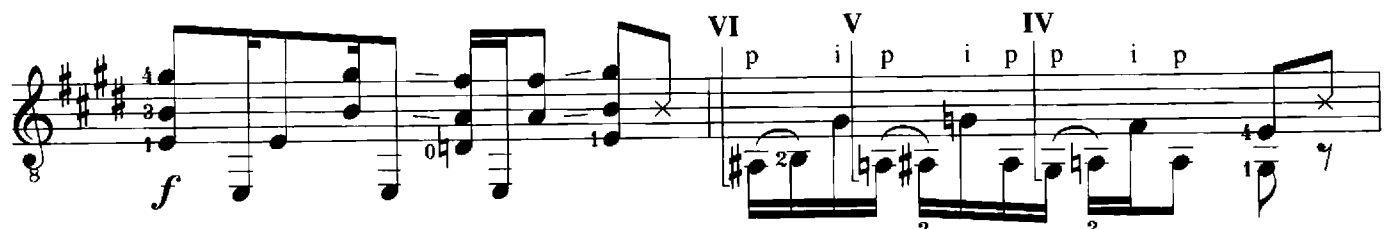

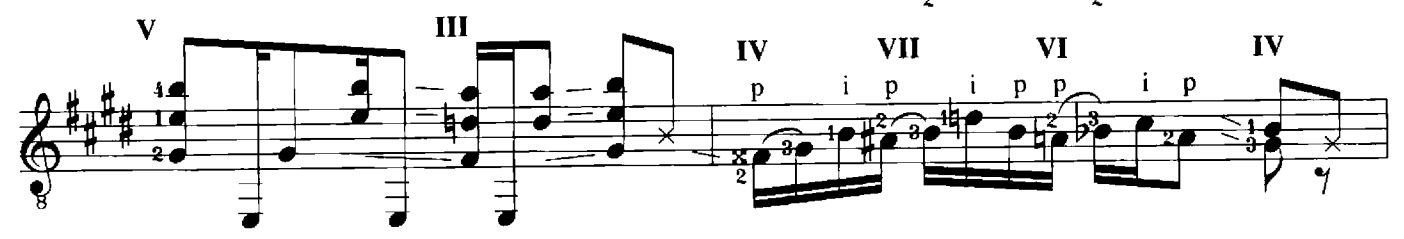

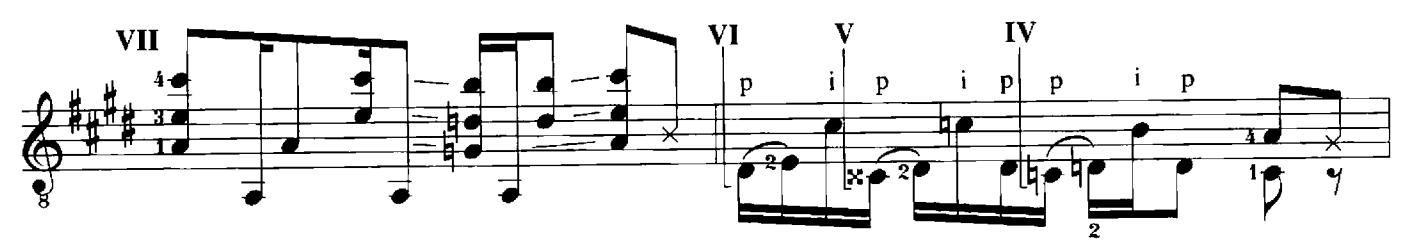

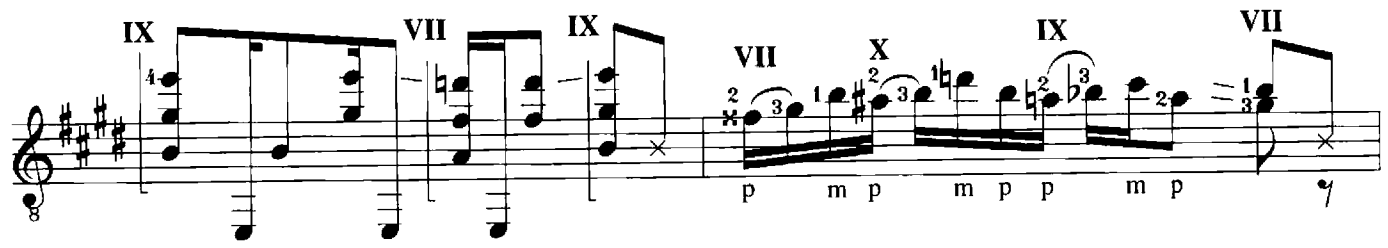

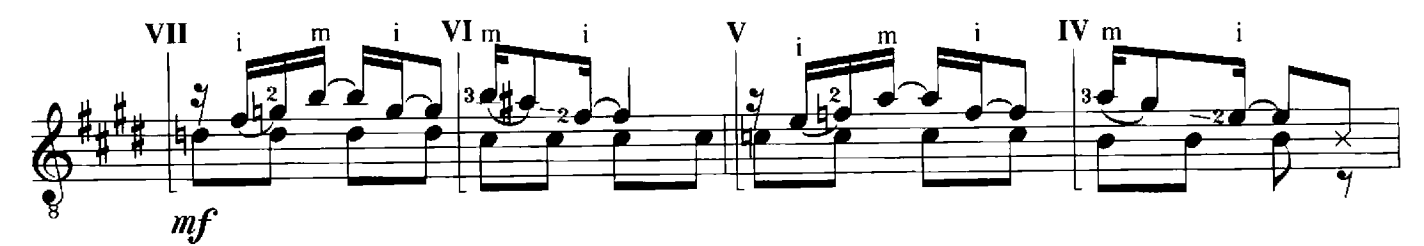

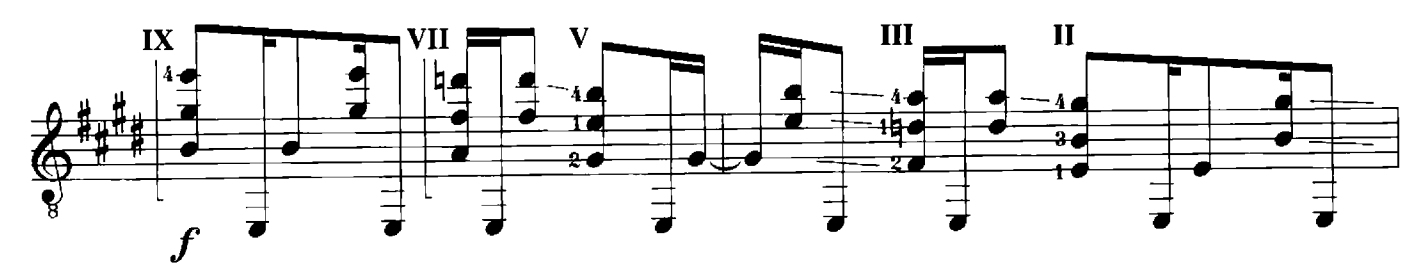

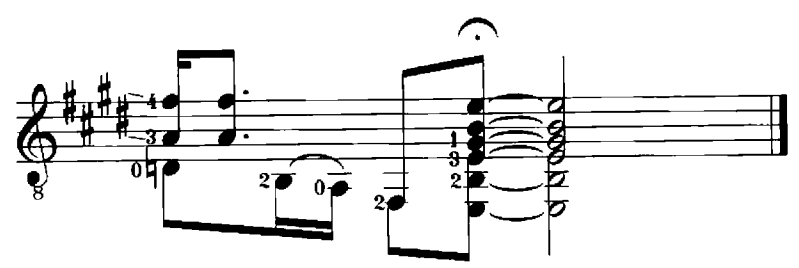

Pick me up 14

 $\overline{\mathbf{u}}=\mathbf{u}\mathbf{v}$ 

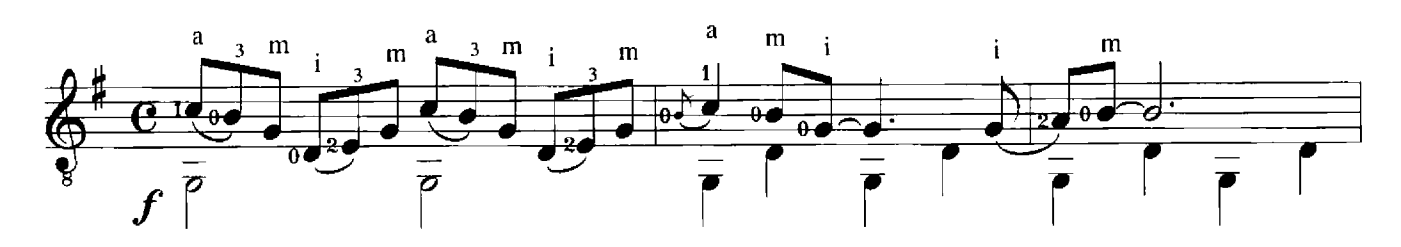

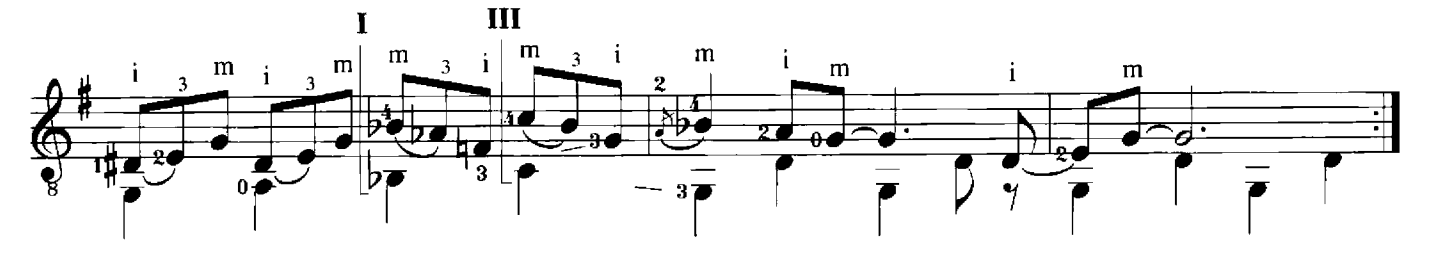

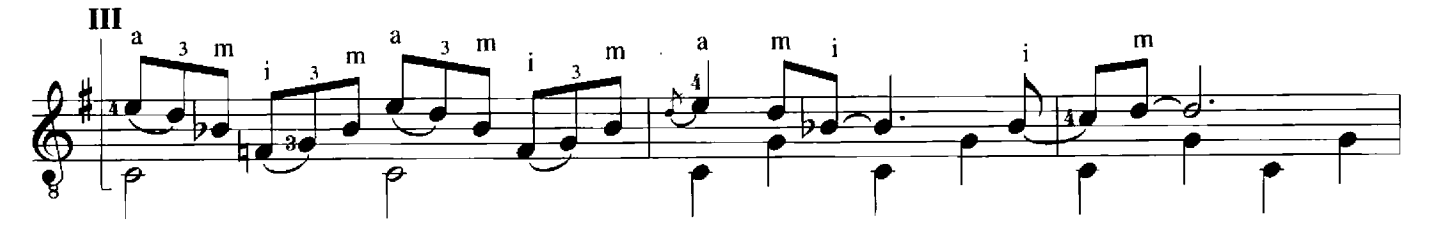

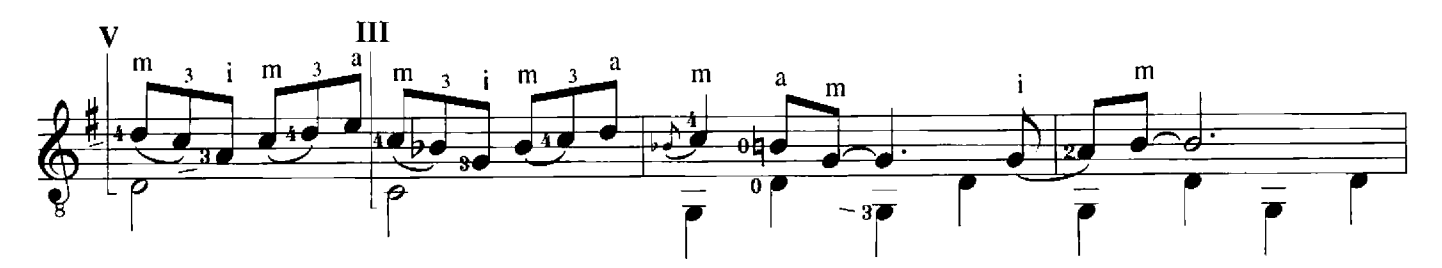

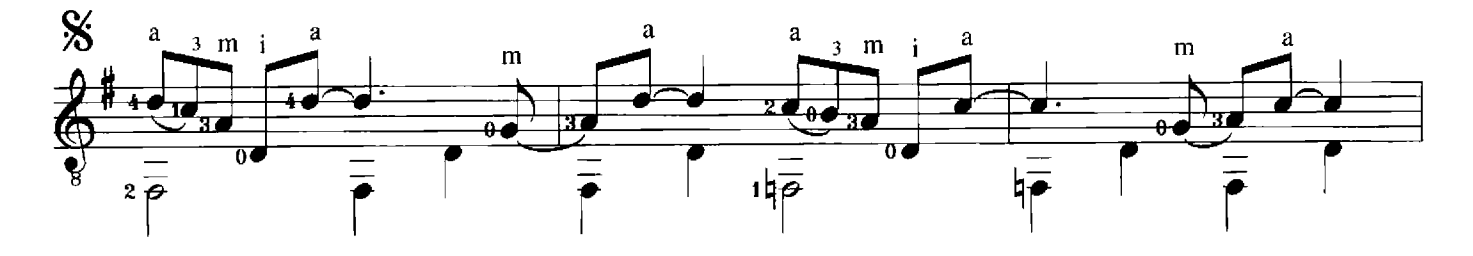

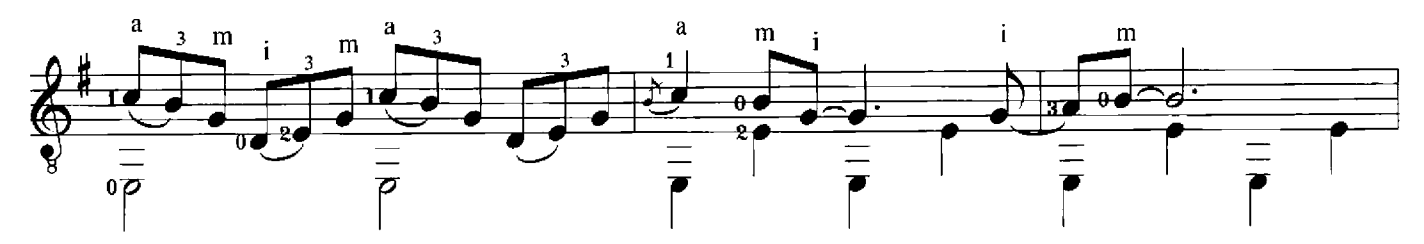

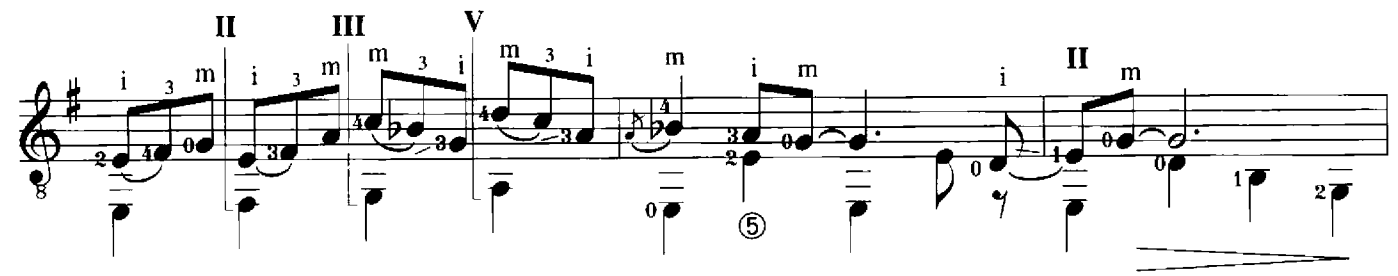

© 1997 by Verlag Hubertus Nogatz, Essen

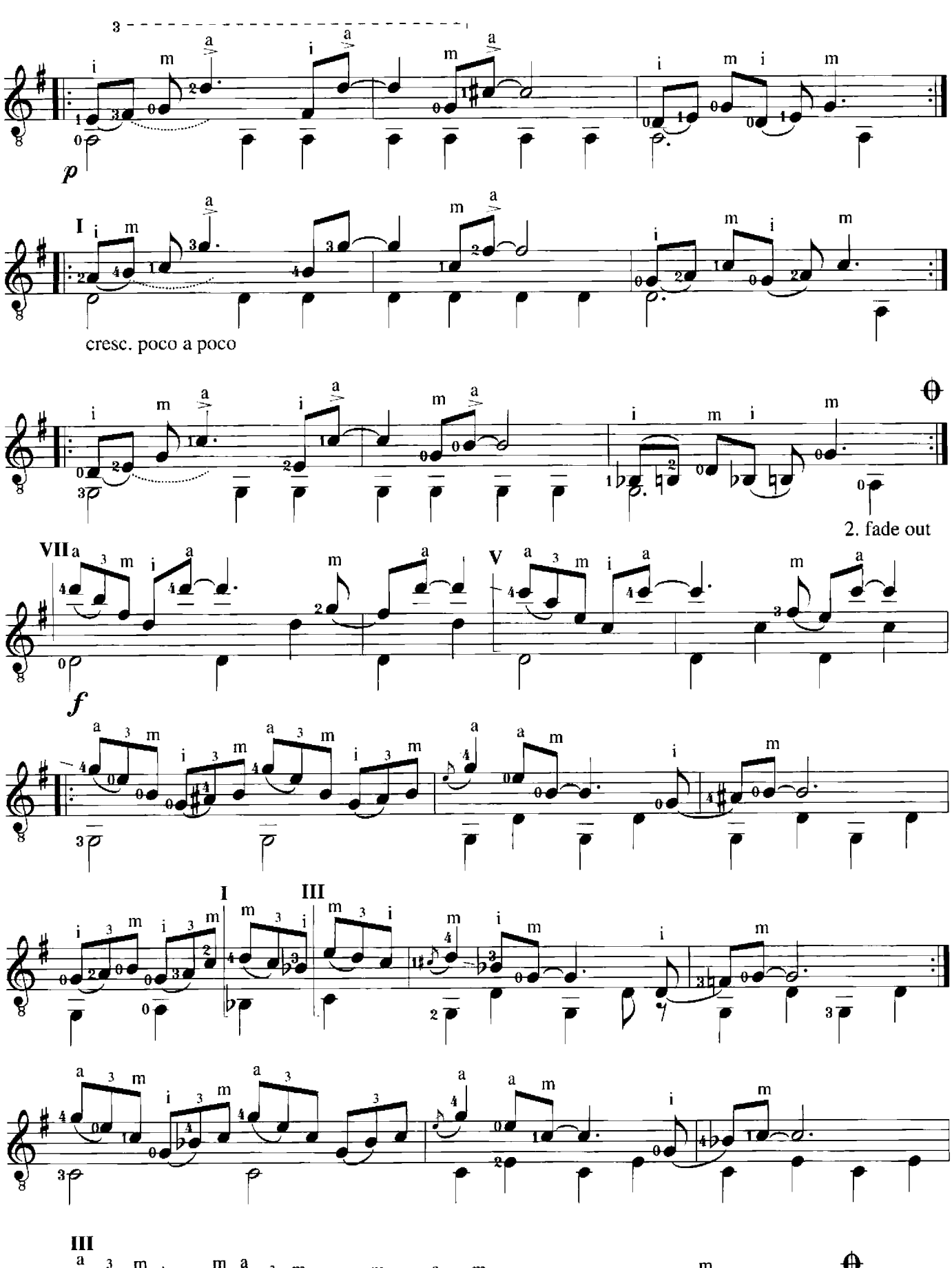

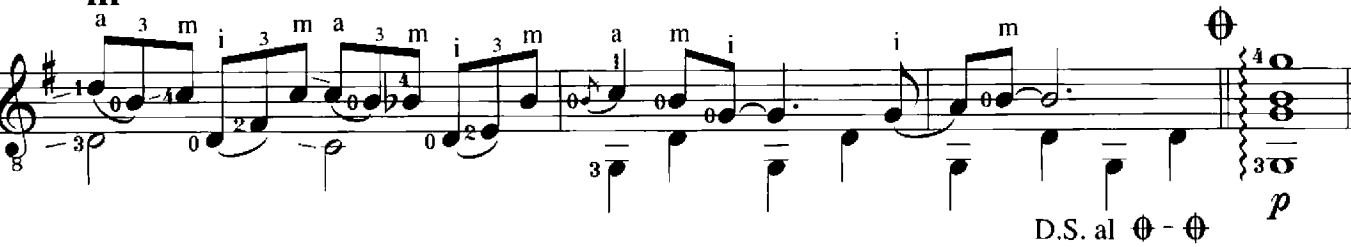

K&N 1032